# 個人のスキル向上と仲間意識の醸成を目指した 「情報処理入門」と「情報リテラシ基礎演習」の実施 **"Introduction to Information Processing" and "Pre-seminar in Information Literacy" for Improvement of Individual Skill and Fellow Feeling**

廣澤 敏夫† 大曽根 匡† Toshio HIROSAWA† Tadashi OSONE† †専修大学 経営学部

# †School of Business Administration, Senshu University

## **要旨:**

「情報処理入門」と「情報リテラシ基礎演習」の授業では,「演習課題の連続性を確保すること」を目標にした.具体 的には,講義要項に加え,企業を中心とした社会生活を営むうえで必要な,(1)個人のスキル向上と,(2)仲間意識の醸成 を「味付け」として授業を進めた.(1)の「個人のスキル向上」に対しては,「コンビニエンスストア」を題材とした指定 教材の内容通りに実施するとともに,「情報リテラシ基礎演習」の授業の中で,(a)「コンビニの論文読み合せ」,(b)「2007 年以降のコンビニ分析レポート作成」を追加して,演習課題の連続性を目指した.さらに,「新聞の切抜き」をトピック として提示することで,日常の出来事を契機にして問題意識を持たせるようにしむけた.(2)の「仲間意識の醸成」に対 しては,(a)「情報処理入門」の演習課題の実行時,(b)論文の読み合せ時,(c)図書館での雑誌·論文検索の演習時に,お 互いが助け合うことを経験させて,ディベート実施のための共同作業へ繋げるようにした.その結果,受講生にとって は,「情報リテラシ基礎演習」の前半 5 回までは演習課題の量が増えたが,目標とした「演習課題の連続性を確保するこ と」に一歩前進したと考えている.

# **Abstract:**

"Introduction to Information Processing" and "Pre-seminar in Information Literacy" are included in the information processing courses in the School of Business Administration. When these curriculums were executed, we added two targets to the syllabus.

The first target is to improve an individual skill. We added (1) Reading assignments of the "convenience store analysis report" ,and (2) Creating of the "Convenience store analysis report after year 2007" to the curriculum of a basic course of the information literacy for that. The second target is to improve the fellow feeling. We had them experience helping as the student. Students accomplished debate by helping each other. As a result, it is thought that it advanced one step to "Continuity of the agenda".

# **1. まえがき**

2007 年度からのセメスター制度の導入に伴い,情報処理系 基礎演習の科目は,(1)「情報処理入門」と,(2)「情報リテ ラシ基礎演習」(以降,「情報リテラシ」と省略する)で構成 し,受講生はこれらの科目を連続して受講することにより, 基本的な情報スキルを身につけられるようにした [1], [2].

授業は,講義要項と半年毎に開催される情報科学研究所主 催の定例研究会にて教育方針を確認しながら進めているが, 講義内容の「味付け」は各教員の自主性と特徴を活かせるよ うにするため,各教員にある程度の裁量が与えられた.

そこで,筆者らの講義においては,「演習課題の連続性を 確保すること」を目標とした.具体的には,企業を中心とし た社会生活を営むうえで必要な,(1)個人のスキル向上と,(2) 仲間意識の醸成を「味付け」として授業を進めることにした.

本稿では,この「味付け」した主な授業内容と結果,およ び今後の課題について述べる.

## **2. 演習授業の推進目標**

# **2.1. 演習授業の運営方針**

2007 年度前期の定例研究会にて,「情報処理入門」の教育 方針が以下の通り示された[2].

(1) 「情報リテラシ」に繋げる教育とする.

(2) 教科書に準拠した統一内容で実施する.

(3) 基本的な情報スキルをみっちり教育する.

(4) 情報系分野を好きにさせ情報系2テーマに誘導する.

上記の教育方針に加え,講義内容の「味付け」は各教員の 自主性と特徴を生かす.そこで,筆者らは,「情報処理入門」 の指定教科書[3]の「まえがき」に記載されている,

(1) 目的指向型の「情報リテラシにつながるコンピュータ リテラシ」の教科書であること,

(2) 「コンビニエンスストア」をテーマとした統一性を重 視して,「情報リテラシ」へつなげること,

を踏まえ,さらに,実社会で活躍できる下地を醸成できる 授業内容を目指すことにした.

そこで,「情報処理入門」と「情報リテラシ」の演習課題 に連続性を持たせて,上記 4 つの教育方針を具体化すること にした.すなわち,「演習課題の連続性を確保すること」を 目標にし,その「味付け」を授業の中に組み入れることにし た. 具体的には、(1)個人のスキル向上と、(2)仲間意識の醸 成として進めることにした.

# **2.2. 具体的な演習授業目標**

前節で述べた「味付け」方針の中で,(1)個人のスキル向上 に対しては,受講生が「日常,テレビ,新聞に出てくる ICT(Information and Communication Technology)用語を家族に 分かり易く説明できるようになること」を目指すことにした.

具体的には,指定教科書の題材に採り上げられているコン ビニエンスストア(以降,コンビニと省略する)に関連する新 聞記事を ICT 用語と関連づけて紹介し,授業を通して ICT 分野に興味を持たせることで,個人の ICT スキルが向上する よう心がけた.特に,専修大学の最先端インフラ環境と,実 社会や企業のインフラ環境とのギャップ[5]を中心に紹介す ることにした.

(2)仲間意識の醸成に対しては,「情報リテラシ」でのチー ム共同作業を通して「仲間意識」が自然に生まれると考えた. そこで,(a)「情報処理入門」での演習時,(b)「情報リテラシ」 の前半で実施する論文の読み合せ,(c)図書館での雑誌・論文 検索の演習時に,お互いが助け合えば,仲間意識が芽生え, ディベート実施のための共同作業に繋がると考えた.

さらに,企業では,複数人で「先人の論文を読み合せる」 ことと,日程管理(工程管理)で仕事が進むことが通常の行 動であることを唱え続けることにした.

以上をまとめると,具体的な演習授業の目標は次のとおり である.

(1) 演習課題の連続性を確保すること

・「コンビニ」を題材とした「情報処理入門」の演習課題 と「情報リテラシ」における演習課題の連続性

- (2) 初版/第 2 版教科書が混在した状況での演習 ・初版「情報処理入門」教科書を有する学生への対応 (3) 新聞記事の切抜きをトピックとして紹介
- 
- ・ICT 用語の理解
- ・問題意識と情報検索のきっかけ作り
- (4) 実社会(企業)生活への橋渡し役として寄与

・情報インフラ環境のギャップ対応策

- ・「先人の論文を読む」ことの重要性
- ・日程管理(工程管理)の重要性

## **3. 演習実施内容**

## **3.1. 概要**

表1に、各演習授業で年度毎に取り組んだ課題を示す. 表 1 では、各年度での主要実施事項を記載しているが、前年度 で採用した実施事項は継続して実施している.

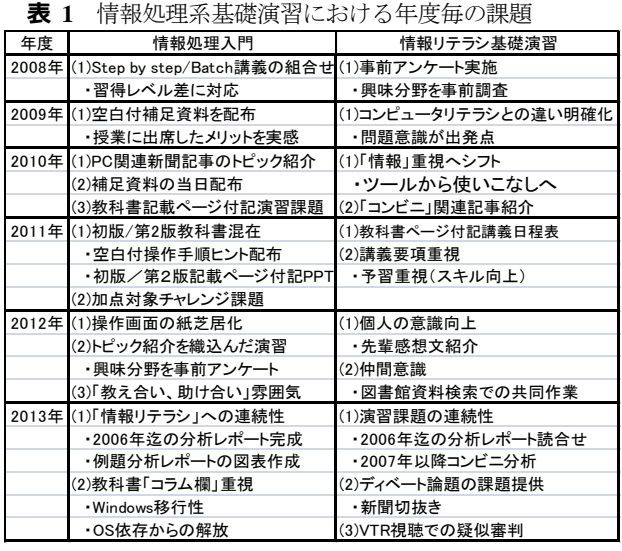

「情報処理入門」では,「個人のスキル向上」を主目的と して,指定教科書[3]に基づいた演習を基本に,(1)初版/第 2 版教科書が混在する状況での学生への支援,(2)トピックを織 込んだ演習へと「味付け」した.特に,先に演習課題を完成 した受講生が未完成の受講生を支援する雰囲気作りを心が けた.

「情報リテラシ」では、「情報処理入門」での「コンビニ」 を題材とした演習課題の連続性を意識して講義日程を構成 した.

演習の前半はコンビニ売上データの分析と動向調査,後半 はディベートのための共同作業を通しての「仲間意識の醸 成」,特に,お互いが助け合うことで計画を守れること,す なわち,日程管理の重要性を理解させることに主眼を置いた.

#### **3.2. 演習課題の連続性**

図1は「情報処理入門」と「情報リテラシ」において、演 習課題の連続性を確保する方法を模式的に示した図である. 「情報処理入門」では、コンピュータリテラシの基礎を習得 することを目的とし,講義要項に基づいてコンビニの売上デ ータを対象にした演習を実施した.教科書[3]の「第 9 章:情 報リテラシへの道」では,例題の分析レポートの内容通りに 図表を作成し,論文の形式に編集することにした.これは「真 似る」ことを経験して,次の「情報リテラシ」の指定教科書 [4]へ繋ぐようにした.

「情報リテラシ」の第 1 回から第 5 回の演習では,「情報 処理入門」の演習課題の連続性と「情報リテラシ」導入部を 兼ねて,

(1)「第 9 章:情報リテラシへの道」例題の分析レポート(論 文)の読み合せ,

(2) 2007 年以降のコンビニ売上データの分析と分析レポー トの作成,

を演習の中に組込んだ.この演習と並行して,「情報リテ ラシ」の演習課題である,

(3) ディベート VTR 視聴と疑似審判,行動計画の策定,

(4) ディベート論題の課題提供(新聞切り抜き),

(5) 図書館を活用した情報収集

を演習するようにした.その結果,表 2 の「情報リテラシ」 前半の講義日程のように,演習課題が増加し受講生の負担が 増えた.図 2 に示すように,教科書の分析レポートの「読み 合せ」と教科書にメモを書き込む演習を実施した.

受講生からは「論文読み合わせの大事さがわかった」の評 価意見があり,「先人の論文を読む」ことの重要性を理解し てもらえたと考えている.

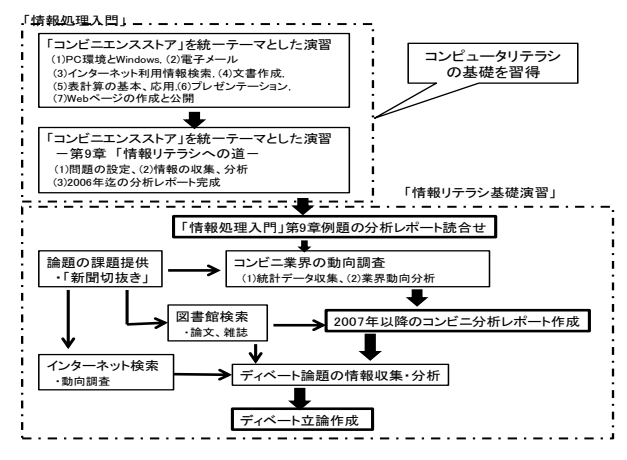

**図 1** 「情報処理入門」と「情報リテラシ基礎演習」

また,(4),(5)はあえて「新聞の切抜き」をトピックとし て提示することで,日常の出来事を契機にして,ディベート 論題策定のきっかけ作りと専修大学図書館を活用した雑誌 検索,論文検索へと繋がることを期待した.

|                | 回 授業「教科書記載<br>数 章番号]                       | ディベート<br>作業   | 容<br>内                                                                                                    | 形態 |
|----------------|--------------------------------------------|---------------|----------------------------------------------------------------------------------------------------|----|
| 1              | ・ガイダンス<br>・情報リテラシとは<br>「第1章~第3章]           | 情報ツー<br>ル整理   | (1)講義の進め方、情報リテラシの重要性、情報ツール<br>(2)「情報リテラシ基礎演習」の位置づけと目標<br>(3)先輩履修者の感想<br>「演習]:情報ツール調査と概要をレポート、アンケート<br>「論題候補の新聞記事を提示]: 背景資料を提示(予習を推奨) | 一斉 |
| $\mathfrak{p}$ | 情報リテラシの具体<br>例 情報処理入門筆<br>9章               |               | 具体例を通して「情報リテラシ」を知る<br>「演習]:(1)情報処理入門第9章の「読み合せ」と「論理の展開方法を理解」<br>(2)雷子メール・マナー/エチケット(スキルアップ・トレーニング)<br>「宿題]:電子メール・マナー演習課題               | 一吝 |
| $\overline{3}$ | ディベートとは「第1 (1)疑似審<br>0章1、行動計画 第 判員体験<br>4章 | (2)行動計<br>画等定 | ディベートの定義、ディベートVTR観賞<br>「演習]:(1)疑似審判員体験、審査票と感想文提出<br>(2)論題(討論テーマ)決定、グループ分け<br>「宿題]: 行動計画(作業計画)表を提出                                    | 一斉 |
| 4              | 情報リテラシの具体<br>例「情報処理入門」<br>第9章              |               | 具体例を通して「情報リテラシ」を知る<br>「演習]:2006年迄の統計データを分析<br>「宿題]:2006年迄の統計データ分析とレポート完成                                                             | 個別 |
| 5.             | 情報リテラシの具体<br>例「情報処理入門」<br>第9章              |               | 具体例を通して「情報リテラシ」を知る<br>「演習]:2007年以降の統計データを含めて分析(コンビニのその後)<br>「宿題]:第8回演習:2007年以降の統計データを含めて分析(コンビニのその<br>後) 考察して分析レポートを提出               | 個別 |
| 6              | 情報収集能力(1)<br>「第6章, 第2章]                    | 情報収集<br>基礎    | 情報の収集と整理、インターネットを利用した情報収集<br>「演習]: 立論/反論の予備調査<br>・スキルアップトレーニング(第8章)<br>「宿頭」: 実践編 (第9章)                                               | 個別 |
| 7              | 情報収集能力(2)<br>「第5章、第6章]                     | 報収集)          | 情報収集・情報の収集と整理、図書館での文献収集(グループ/個人)<br>整理(図書  「演習]: 図書館にて新聞記事、論文、雑誌を検索し、各人に与えられた演習<br>館での情 課題を実行<br>「宿題]:ディベートテーマ毎に立論構築のための情報収集結果       | 個別 |

**表 2** 「情報リテラシ基礎演習」前半日程

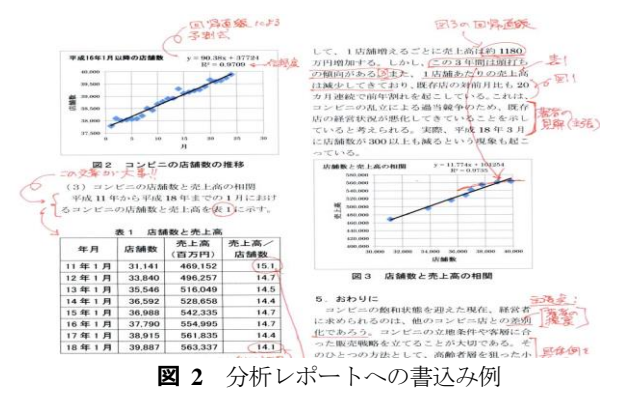

#### **3.3. 初版と第2版教科書の混在環境**

「情報処理入門」の教科書は 2011 年度から Windows 7 と Office2007 対応の第 2 版[3]が採用された.一方,後期に開講 する「情報処理入門」は再履修生を対象としており,1 年生 から 4 年生が受講する.したがって,受講生は Windows XP と Office2003 をベースにした初版教科書と Windows 7 と Office2007 をベースにした第 2 版教科書[3]を有しており,こ の初版と第 2 版が混在した環境で演習を進める必要がある.

初版,第 2 版教科書ともコンセプトと構成は一貫して統一 されているため,初版の教科書に対して,Windows 7 と Office2007 用の操作手順を配布して,受講生を支援すること にした.具体的には,

- (1) 教育支援システム RENANDI に課題を登録するときや 演習時の講義資料には,初版と第 2 版の記載ページを表 示する,
- (2 )操作手順のヒントは,「先生マネージャ」を利用して演 習当日に配布する,

(3) 操作対象を「右クリック」して操作メニューを表示さ せるショートカット・メニュー操作を積極的に採用する, ことにした.

図3に初版と第2版の記載ページを記載した登録例,図4 に「先生マネージャ」で配布する操作ヒントの例を示す. そ

の際、操作ヒントを空白付にして「先生マネージャ」で授業 当日に配布するようにした.それは,受講生が授業に出席し て空白を埋めることにより,「出席したメリット」を実感さ せるためである.(3)のショートカット・メニュー操作は,第 2版教科書の「コラム欄」に記載されており、「操作の統一性」 の観点で重要である.また,企業では Windows XP と Office2003 が主要[5]であることから,ショートカット・メニ ュー操作を覚えることにより, Office 2003 と Office 2007, さ らに, Open Office Org ソフトや Mac の表計算ソフトなど,他 のアプリケーション・ソフトにおいても,同じ操作コンセプ トで成っていることを実感させるようにした.

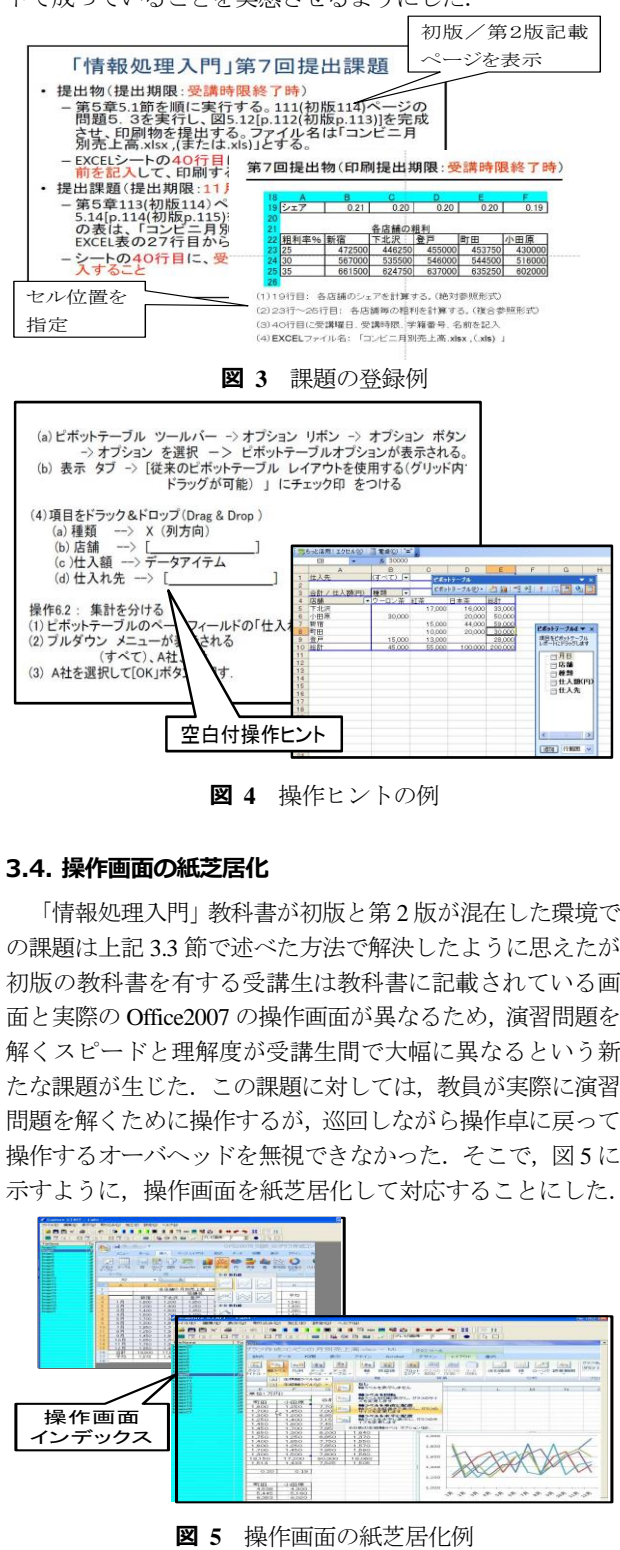

**図 4** 操作ヒントの例

## **3.4. 操作画面の紙芝居化**

「情報処理入門」教科書が初版と第 2 版が混在した環境で の課題は上記 3.3 節で述べた方法で解決したように思えたが, 初版の教科書を有する受講生は教科書に記載されている画 面と実際の Office2007 の操作画面が異なるため,演習問題を 解くスピードと理解度が受講生間で大幅に異なるという新 たな課題が生じた.この課題に対しては,教員が実際に演習 問題を解くために操作するが,巡回しながら操作卓に戻って 操作するオーバヘッドを無視できなかった. そこで,図5に 示すように、操作画面を紙芝居化して対応することにした.

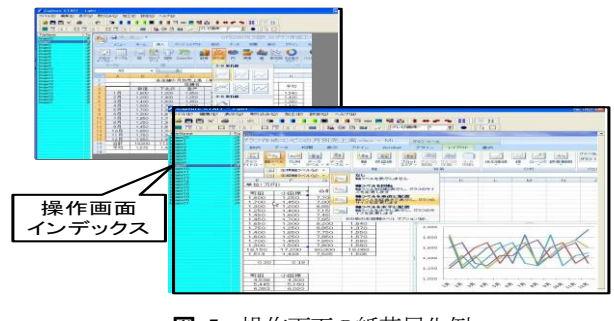

通常,操作画面を動画配信する方法がある.しかし,動画 配信による方法は自習用に効果があると思われるが,受講者 の理解度に差がある場合には,途中からやり直し機能が必要 であり,1 対 n の演習講義には課題が残されていると考えた.

一方,1つの演習問題を解くために 50 画面以上の操作画 面をパワーポイントに貼付けて表示するのも手間がかかる. そこで,事前に操作画面の履歴を画像で保管しておき,プロ グラム登録をしなくても動作する画像表示ソフトを用いて, 操作画面を紙芝居のようにして表示し,必要に応じて,「途 中からやり直し操作」を行うようにした.

# **3.1. トピック紹介を織込んだ講義**

本授業では,「日常,テレビ,新聞に出てくる ICT 用語を 家族に分かり易く説明できるようになること」を目指してい る.そこで,授業の開始時,または終了時に 15 分程度を費 やして,トピックを紹介するようにして,受講生と教員間の 隔たりを狭めるよう心がけた. 表3に、トピックとして紹介 した主な項目を示す.

| 年度 | 情報処理入門                       | 情報リテラシ基礎演習        |
|----|------------------------------|-------------------|
|    | 2008年 (1)Windows XP vs Vista | (1)知的財産推進計画2008   |
|    | ファイル互換性                      | (2)著作権公正利用 ダビング10 |
|    | (2)雷子メール利用マナー                | (3)新聞記事紹介         |
|    |                              | ・日本の知力            |
|    | 2009年  (1)AdobeAcrobat脆弱性対策  | (1)ダウンロード違法化記事紹介  |
|    | (2)Windows7アップグレード方法         | (2)電子メール利用マナー     |
|    | (3)スパコン「京」開発記事               | (3)EXCELガントチャート   |
|    | 2010年 (1)ファイルバックアップ方法        | (1)Windowsファイル管理  |
|    | (2)タブレットPC動向                 | ・ディレクトリ管理         |
|    | ・iPadを中心として                  | (2)新聞記事紹介         |
|    | (3)AdobeAcrobatゼロディ攻撃        | ・コンビニ自治体とタッグ 他    |
|    | 2011年 【1)ファイルバックアップメディアの     | (1)プレゼンガイドー 色の使い方 |
|    | 変遷と寿命                        | (2)新聞記事紹介         |
|    | (2)PDF作成ツール比較                | ・大震災後の仮設店舗目白押し    |
|    | 2012年 (1)タブレットPCでの文書操作比較     | ⑴H24年度著作権法改正概要    |
|    | (2)新聞記事紹介                    | (2)新聞記事紹介         |
|    | ・身近に危険(pc操作)                 | ・電子書籍時代の課題 他      |
|    | 2013年 (1)Windows XPサービス終了対策  | (1)H24年度著作権法改正概要  |
|    | (2)新聞記事紹介                    | (2)新聞記事紹介         |
|    | ・Java ウイルス                   | ・コンビニ各社アジア市場争奪    |
|    | ・HPフィッシング                    | ・知的議論を楽しもうよ 他     |

**表 3** 主なトピック紹介項目一覧

これら授業の中に「トピック紹介」を織込んだ結果,本講 座が終了後にも受講生から、(1)コンピュータ関連の推薦書, (2)Mac.のもとで Windows を動作させる方法,などの質問が 寄せられ,2.1 節の運営方針にある「情報系分野を好きにさ せる」ことに寄与できたと考えている.

#### **4. 結果と今後の課題**

## **4.1. 結果**

「情報処理入門」と「情報リテラシ」を通して,企業を中 心とした社会生活を営むうえで必要な,(1)個人のスキル向上 と,(2)仲間意識の醸成,を目指した授業は 2008 年から進め ている.5 年経過した現在も「コンビニ」をキーワードにし た最新の話題を紹介して,問題意識を持つきっかけ作りに活 用できている.

これは指定教科書の「情報処理入門」[3]は一貫して「コン ビニ」を統一テーマとしており,「コンビニの動向」は時代 の社会状況,経済状況を真っ先に反映しているためである. これにより,受講生へは,常に新鮮な課題を提供することが できた. さらに、「コンビニの動向」を継続して分析するこ

とにより,目標とした「演習課題の連続性を確保すること」 に結びついたと考える.

また、「情報リテラシ」での「図書館を活用した情報収集」 演習課題では,図書館職員が演習課題を事前に準備され,受 講生と一緒に書架を探索していただき,その優しさが受講生 に強い印象を与えた.

図 6 に受講生の授業評価の一例を示す.受講生の授業評価 はリップサービス分を差し引く必要があるが,講義終了後も 情報分野の相談を受けることがあり,手前味噌ながらここで 採用した方法の効果があったと考えている.

## この授業について、良いと思う点や改善を求めたいと思う点を、施設・設備面についての評 価も今め 自体的に乗いてください

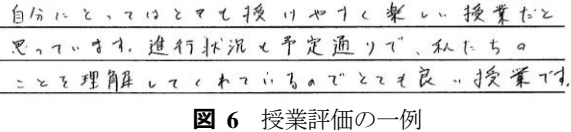

## **4.2. 今後の課題**

本講座は「情報処理入門」と「情報リテラシ」の演習授業 の中に「トピック紹介」を織込んだ結果,講義の補足資料が 増え続け,それにともない演習課題の量も増えるなど,受講 生にとっては「消化不良」になった面も多々ある. 今後は, 補足資料の適正化と演習課題量の軽減が課題である.

## **5. むすび**

本講座では,「演習課題の連続性を確保すること」を目標 にして授業を進めることにした. 具体的には、(1)「コンビニ の論文読み合せ」,(2)「2007年以降のコンビニ分析レポート 作成」を追加した. さらに, (3)「新聞の切抜き」をトピック として紹介することで,日常の出来事を契機にして問題意識 を持つようにしむけた.その結果,受講生にとっては,「情 報リテラシ基礎演習」の前半 5 回までは演習課題の量が増え たが,受講生からは「論文読み合わせの大事さが分かった」 との評価意見もあり,目標とした「情報処理入門」と「情報 リテラシ」において,「演習課題の連続性を確保すること」 に一歩前進したと考えている.今後は,補足資料の適正化と 演習課題量の軽減が課題である.

#### **謝辞**

図書館検索演習時に,毎年新しい演習課題を受講生個々対 応に準備していただき,蔵書検索の演習を実施していただい た図書館職員に感謝致します.

#### **参考文献**

- [1] 専修大学経営学部, "学習ガイドブック経営学部 2007 年 度版," 専修大学, 2007.
- [2] 大曽根匡, "経営学部における情報系科目の変遷," 情報 科学研究,No.29, pp.23-38, 専修大学情報科学研究所, 2009.
- [3] 大曽根匡, 渥美幸雄, 植竹朋文, 魚田勝臣, 森本祥一, "コンピュータリテラシ―情報処理入門―第 2 版," 共立 出版, 2011.
- [4] 魚田勝臣, 大曽根匡, 荻原幸子, 松永賢次, 宮西洋太郎, "基礎情報リテラシ第 2 版," 共立出版, 2008.
- [5] 日経パソコン, "企業の情報化実態 2012," 日経パソコン 2012/07/23 号, pp.62-69, 2012.